# **Magnus Pagendarm**

# Wirkung von Werbung im Internet

Die Erinnerung und Wiedererkennung von animierten Werbebannern in Abhängigkeit vom Navigationsstil

**Diplomarbeit** 

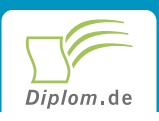

#### **Bibliografische Information der Deutschen Nationalbibliothek:**

Bibliografische Information der Deutschen Nationalbibliothek: Die Deutsche Bibliothek verzeichnet diese Publikation in der Deutschen Nationalbibliografie: detaillierte bibliografische Daten sind im Internet über http://dnb.d-nb.de/abrufbar.

Dieses Werk sowie alle darin enthaltenen einzelnen Beiträge und Abbildungen sind urheberrechtlich geschützt. Jede Verwertung, die nicht ausdrücklich vom Urheberrechtsschutz zugelassen ist, bedarf der vorherigen Zustimmung des Verlages. Das gilt insbesondere für Vervielfältigungen, Bearbeitungen, Übersetzungen, Mikroverfilmungen, Auswertungen durch Datenbanken und für die Einspeicherung und Verarbeitung in elektronische Systeme. Alle Rechte, auch die des auszugsweisen Nachdrucks, der fotomechanischen Wiedergabe (einschließlich Mikrokopie) sowie der Auswertung durch Datenbanken oder ähnliche Einrichtungen, vorbehalten.

Copyright © 2000 Diplomica Verlag GmbH ISBN: 9783832446147

# Wirkung von Werbung im Internet

Die Erinnerung und Wiedererkennung von animierten Werbebannern in<br>Abhängigkeit vom Navigationsstil

**Magnus Pagendarm** 

# Wirkung von Werbung im **Internet**

Die Erinnerung und Wiedererkennung von animierten Werbebannern in Abhängigkeit vom Navigationsstil

**Diplomarbeit** an der Freien Universität Berlin Fachbereich Erziehungswissenschaft und Psychologie Mai 2000 Abgabe

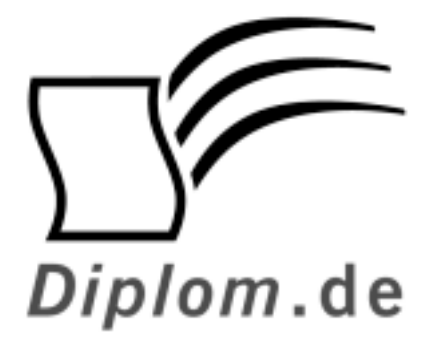

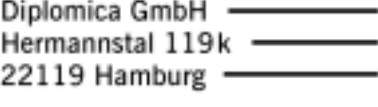

Fon: 040 / 655 99 20 -Fax: 040 / 655 99 222 -

agentur@diplom.de www.diplom.de -

#### ID 4614

Pagendarm, Magnus; Wirkung von Werbung im Internet; Die Erinnerung und Wiedererkennung von animierten Werbebannern in Abhängigkeit vom Navigationsstil / Magnus Pagendarm -Hamburg: Diplomica GmbH, 2001 Zugl.: Berlin, Universität, Diplom, 2000

Diplomica GmbH http://www.diplom.de, Hamburg 2001 **Printed in Germany** 

Dieses Werk ist urheberrechtlich geschützt. Die dadurch begründeten Rechte, insbesondere die der Übersetzung, des Nachdrucks, des Vortrags, der Entnahme von Abbildungen und Tabellen, der Funksendung, der Mikroverfilmung oder der Vervielfältigung auf anderen Wegen und der Speicherung in Datenverarbeitungsanlagen, bleiben, auch bei nur auszugsweiser Verwertung, vorbehalten. Eine Vervielfältigung dieses Werkes oder von Teilen dieses Werkes ist auch im Einzelfall nur in den Grenzen der gesetzlichen Bestimmungen des Urheberrechtsgesetzes der Bundesrepublik Deutschland in der jeweils geltenden Fassung zulässig. Sie ist grundsätzlich vergütungspflichtig. Zuwiderhandlungen unterliegen den Strafbestimmungen des Urheberrechtes.

Die Wiedergabe von Gebrauchsnamen, Handelsnamen, Warenbezeichnungen usw. in diesem Werk berechtigt auch ohne besondere Kennzeichnung nicht zu der Annahme, dass solche Namen im Sinne der Warenzeichen- und Markenschutz-Gesetzgebung als frei zu betrachten wären und daher von jedermann benutzt werden dürften.

Die Informationen in diesem Werk wurden mit Sorgfalt erarbeitet. Dennoch können Fehler nicht vollständig ausgeschlossen werden, und die Diplomarbeiten Agentur, die Autoren oder Übersetzer übernehmen keine juristische Verantwortung oder irgendeine Haftung für evtl. verbliebene fehlerhafte Angaben und deren Folgen.

Diplom.de

# Wissensquellen gewinnbringend nutzen

Qualität, Praxisrelevanz und Aktualität zeichnen unsere Studien aus. Wir bieten Ihnen im Auftrag unserer Autorinnen und Autoren Wirtschaftsstudien und wissenschaftliche Abschlussarbeiten - Dissertationen, Diplomarbeiten, Magisterarbeiten, Staatsexamensarbeiten und Studienarbeiten zum Kauf. Sie wurden an deutschen Universitäten, Fachhochschulen. Akademien oder vergleichbaren Institutionen der Europäischen Union geschrieben. Der Notendurchschnitt liegt bei 1,5.

Wettbewerbsvorteile verschaffen - Vergleichen Sie den Preis unserer Studien mit den Honoraren externer Berater. Um dieses Wissen selbst zusammenzutragen, müssten Sie viel Zeit und Geld aufbringen.

http://www.diplom.de bietet Ihnen unser vollständiges Lieferprogramm mit mehreren tausend Studien im Internet. Neben dem Online-Katalog und der Online-Suchmaschine für Ihre Recherche steht Ihnen auch eine Online-Bestellfunktion zur Verfügung. Inhaltliche Zusammenfassungen und Inhaltsverzeichnisse zu jeder Studie sind im Internet einsehbar.

Individueller Service - Gerne senden wir Ihnen auch unseren Papierkatalog zu. Bitte fordern Sie Ihr individuelles Exemplar bei uns an. Für Fragen, Anregungen und individuelle Anfragen stehen wir Ihnen gerne zur Verfügung. Wir freuen uns auf eine gute Zusammenarbeit.

### Ihr Team der Diplomarbeiten Agentur

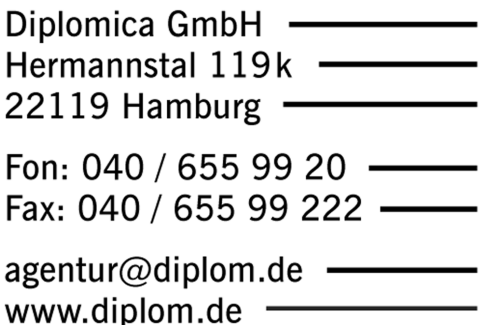

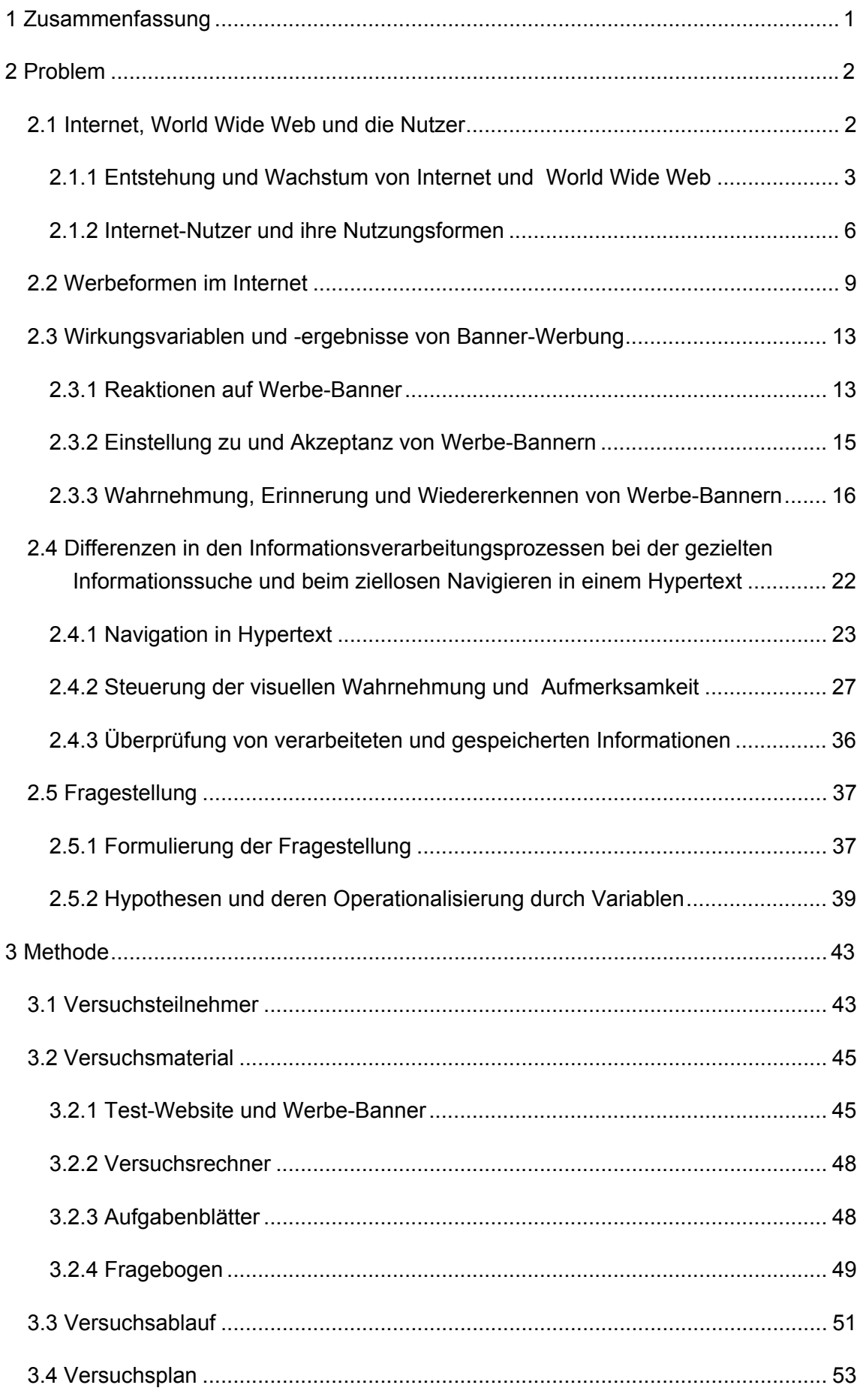

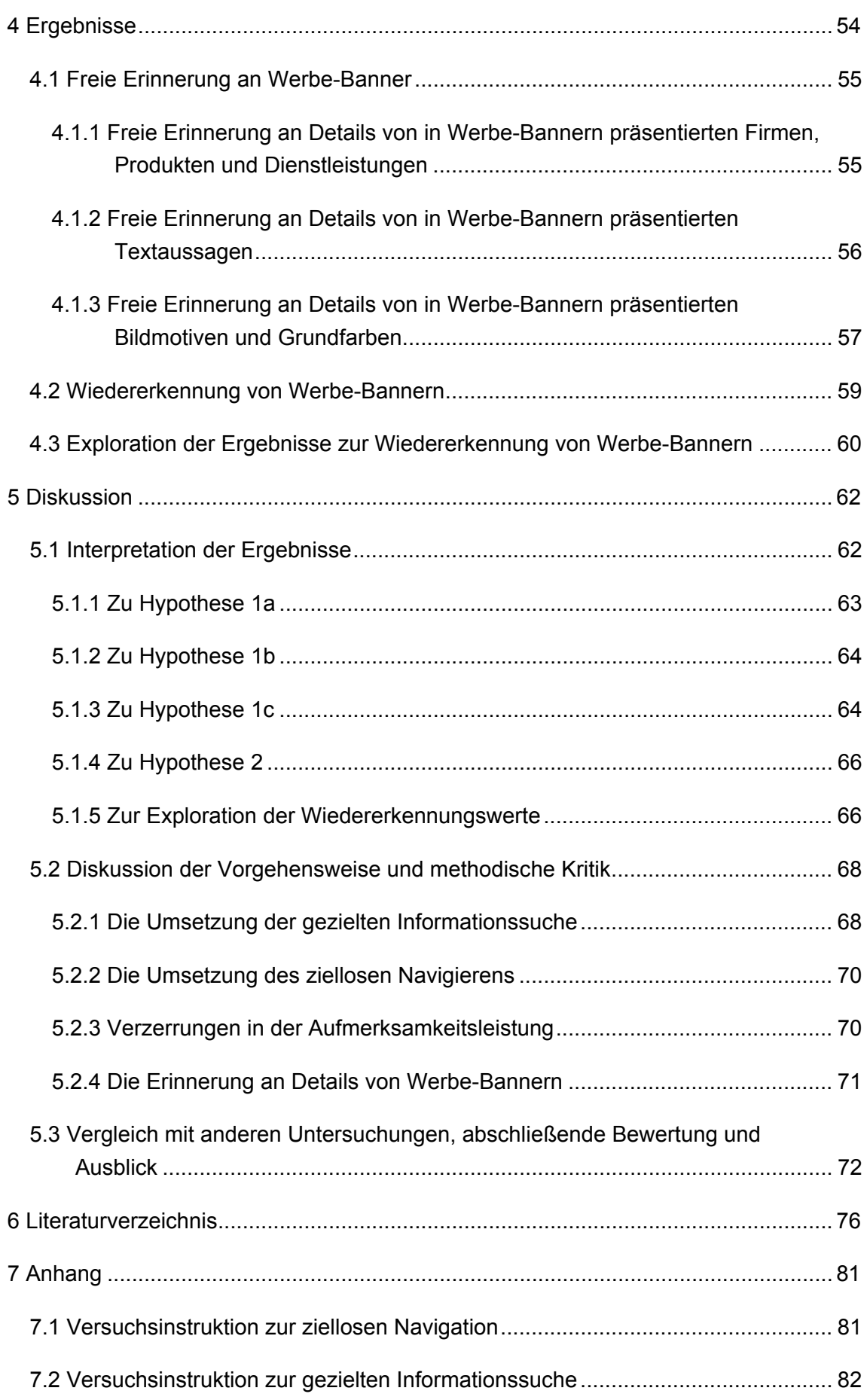

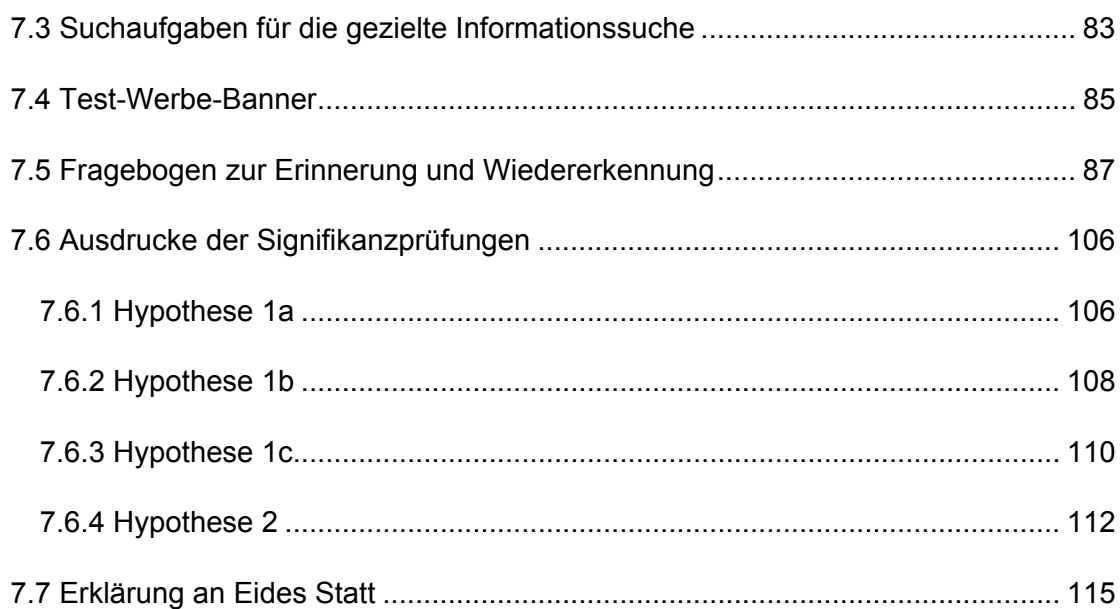

## 1 Zusammenfassung

Ausgangspunkt für diese Arbeit sind widersprüchliche Ergebnisse zur Effektivität von Werbe-Bannern im Internet. Werbe-Banner sind in der Regel standardisierte, rechteckige Grafiken mit Text, die es einem Nutzer per Hyperlink ermöglichen, umgehend von der Ausgangsseite zur Internet-Präsenz des Werbetreibenden zu wechseln.

Zwei Studien, die sich aus unterschiedlichen Perspektiven mit dem Thema auseinandersetzen. liefern auf der einen Seite sehr hohe und auf der anderen Seite sehr niedrige Werte zur Erinnerung an und Wiedererkennung von Bannern. Nach einer Herausarbeitung möglicher Ursachen für die Unterschiede, erscheint die jeweilige Instruktion und der dadurch verursachte Navigationsstil als schwerwiegendster Faktor. Es wird ein Erklärungsversuch anhand des Bezugs auf wahrnehmungs- und kognitionspsychologische Grundlagen vorgenommen. Dabei liegt der Schwerpunkt auf dem Einfluß von Schemata-Aktivierung und Orientierungsreaktionen auf die Ausrichtung der selektiven Aufmerksamkeit

Die in den beiden Studien provozierten Navigationsformen - die eher vom Reizangebot gelenkte, ziellose Navigation und die gezielte Informationssuche - und ihre Auswirkungen auf die Wahrnehmung von Werbe-Bannern sollen anhand der Nutzung einer Internet-Präsenz verglichen werden. Die für die Untersuchung verwendete Internet-Präsenz ist eine mit 16 nacheinander eingeblendeten, animierten Werbe-Bannern versehene Vorstellung eines universitären Arbeitsbereichs.

Insgesamt 32 studentische Versuchspersonen werden auf zwei Gruppen, denen verschiedene Instruktionen vorgegeben werden, verteilt. Während eine Gruppe die Aufgabe bekommt, kurze Informationseinheiten zu finden und zu notieren, beschäftigt sich die andere ohne explizite Zielvorgabe mit den Inhalten der Internet-Seiten. Anschließend an die 15-minütige Auseinandersetzung mit der Internet-Präsenz wird ein Fragebogen verteilt, der die freie Erinnerung an Details der Werbe-Banner sowie die Sicherheit der Wiedererkennung überprüft.

Die Kovarianzanalysen zeigen für die ziellos Navigierenden eine signifikant bessere Erinnerung an Details in Form von Firmen, Produkten und Dienstleistungen sowie Bildmotiven und Grundfarben. Für die Reproduktion von präsentierten Textaussagen ergibt sich kein bedeutsamer Unterschied. Bei der Wiedererkennung ist sich die Gruppe der ziellos Navigierenden in ihrer Beurteilung signifikant sicherer als die der gezielt Informationssuchenden, die Werbe-Banner im Versuchsdurchlauf wahrgenommen zu haben.

Einschränkend muß angemerkt werden, daß auch methodische Unzulänglichkeiten für die gefundenen Effekte verantwortlich sein können. So liegt die Aufmerksamkeit der gezielt Informationssuchenden für eine länger als erwartete Zeit auf den Aufgabenblättern anstatt auf den Bildschirmen. Auch ein verzerrender Einfluß durch interindividuell

unterschiedliche Aufmerksamkeitsleistungen kann für die Ergebnisse von Bedeutung sein.

## 2 Problem

Das Ziel dieser Arbeit besteht darin herauszufinden, ob Internet-Nutzer, die dieses Medium zum Suchen spezifischer Informationen verwenden, in ihrer Informationsverarbeitung für die Präsentation von Werbung unempfindlicher sind als Nutzer, die ohne ein klar umrissenes Ziel durch mit Werbung ausgestattete Internet-Seiten navigieren.

Ausschlaggebend für diese Studie sind widersprüchliche Ergebnisse in der Forschung zur Effektivität von Werbe-Bannern auf Internet-Seiten. Auf der einen Seite stehen hier Aussagen von Agenturen für Internetwerbung (z.B. DoubleClick, 1998b) und Ergebnisse aus einer Usability-Studie von Benway (1999), die für eine schnelle Abnutzung und Nicht-Wahrnehmung von Werbe-Bannern sprechen. Auf der anderen Seite existiert eine Werbewirkungsstudie von Bachofer (1998), deren Ergebnisse für eine hohe Aufmerksamkeit gegenüber Bannern sprechen.

Nach einer kurzen Darstellung der Entstehung und des Wachstums des Mediums Internet werden im ersten Unterkapitel 2.1.2 Ergebnisse über die Soziodemographie der Nutzer und ihre unterschiedlichen Nutzungsformen präsentiert. Es folgt in Kapitel 2.2 ein Überblick über derzeit verbreitete Werbeformen im Internet mit der Fokussierung auf die für diese Studie relevante Banner-Werbung. Ausgehend von einem Ablaufmodell der Werbewirkung werden im Kapitel 2.3 für die Effektivitätsüberprüfung relevante Untersuchungsebenen vorgestellt. Anhand dieser Ebenen werden bisherige Forschungsbefunde skizziert. Dabei wird im besonderen auf die Wahrnehmung. Erinnerung und Wiedererkennung eingegangen und nach einer genaueren Betrachtung der Vorgehensweisen und Unterschiede der Ergebnisse in den Studien von Benway (1999) und Bachofer (1998) werden Ansätze für deren Synthese in die Fragestellung dieser Arbeit geliefert. Nachfolgend wird im anschließenden Kapitel 2.4 eine theoretische Fundierung der Fragestellung vorgenommen. Hierbei sind besonders Unterschiede im Navigationsverhalten und damit verbundene Differenzen in der Aufmerksamkeitszuwendung von Bedeutung. Aus dieser theoretischen Absicherung wird im letzten Kapitel des Problemteils die explizite Formulierung der Fragestellung vorgenommen. Dies geschieht durch deren Operationalisierung durch Variablen, die Aufstellung der inhaltlichen und der daraus abgeleiteten statistischen Hypothesen.

## 2.1 Internet, World Wide Web und die Nutzer

In diesem Kapitel wird knapp die Geschichte des Internets von seiner Entstehung 1969 bis zu seiner derzeitigen Verbreitung skizziert. Dabei sollen sowohl technische Statistiken als auch Ergebnisse aus Befragungen von Internet-Nutzern Aufschluß über die

Bedeutsamkeit dieses Mediums für die kommerzielle Nutzung als Werbeträger geben. Da das Internet dem Anwender einen sehr hohen Grad an Entscheidungsfreiheit bietet, wird unter Punkt 2.1.2 vertieft auf die Nutzungsformen, die derzeit in der bundesdeutschen Bevölkerung verbreitet sind, eingegangen. Abschließend soll thematisiert werden, inwiefern Studenten eine für Internet-Werbung interessante Zielgruppe darstellen.

### 2.1.1 Entstehung und Wachstum von Internet und **World Wide Web**

Das heutige Internet, das in den vergangenen Jahren exponentiell gewachsen ist und seinen Nutzern eine vorher in dieser Qualität und Quantität nie existierende Freiheit an Kommunikation und Information offenbart, ist aus der militärischen Forschung der USA während des Kalten Kriegs entstanden.

Bereits 1962 wurde beim US-Militär darüber diskutiert, in welcher Form es möglich wäre, das interne Kommunikationssystem vor der Zerstörung durch nukleare Angriffe und Sabotage zu schützen. Einer der Vorschläge sah ein dezentrales Steuerungs- und Kontrollsystem vor, bei dem überlebende Knoten eines Computernetzwerks in der Lage wären, trotz eines möglichen Ausfalls anderer Knoten zueinander in Verbindung zu bleiben. Dieser Gedanke eines technisch nicht einwandfrei funktionierenden Netzwerks stand am 01.09.1969 bei der Geburt des ARPANETs (Advanced Research Project Agency Network) Pate. An den Universitäten wurden die Vorteile des ARPANETs für den Austausch von Daten zwischen verschiedenen lokalen Rechnern und Netzwerken rasch erkannt, was zu seiner Öffnung für die wissenschaftliche Nutzung führte. Das U.S. Militär trennte 1983 das MILNET (Military Network) vom ARPANET ab, um sein eigenes, internes Kommunikationsnetz weiterzuentwickeln. Neben dem Bildungsbereich beteiligten sich aber auch immer mehr andere Einrichtungen und Behörden sowie Wirtschaftsunternehmen und Medienkonzerne mit ihren Netzwerken am ARPANET, für welches sich mittlerweile die Bezeichnung Internet etabliert hatte.

Den letzten großen Wachstumsschub erfuhr das Internet 1989 durch den am CERN (Centre Européen de la Recherche Nucléaire) in Genf entwickelten Internet-Dienst WWW (World Wide Web). Das WWW sollte räumlich voneinander getrennten Projektteilnehmern die Arbeit an gemeinsamen Aufgabenstellungen ermöglichen und dabei gleichzeitig die Beteiligten mit allen projektbezogenen Informationen versorgen. Neu am WWW war die Integration verschiedener, schon vorher verbreiteter Internet-Dienste (z.B.: E-Mail, Gopher, News, etc.), in eine Oberfläche, basierend auf der von Internet-Browsern interpretierbaren Formatierungssprache HTML (Hypertext Markup Language).

Die HTML-Formatierung bestimmt den Aufbau und die Struktur einer Internet-Seite und ermöglicht zudem eine Integration von Verknüpfungen (Hyperlinks) zu anderen Dateien. Die Verknüpfungen können sich auf verschiedene multimediale Elemente (Bild,